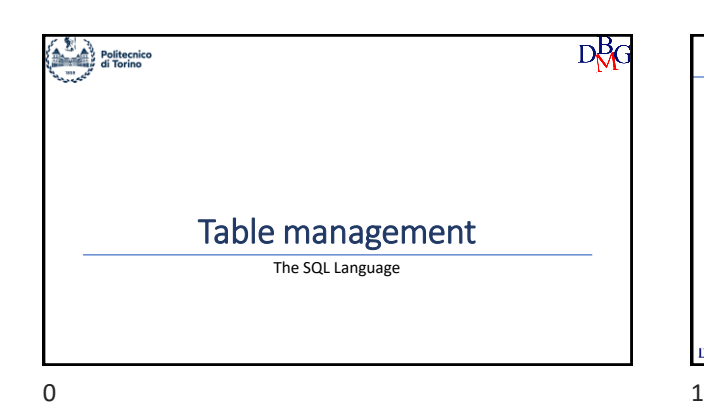

## The SQL Language: Table management

- $\blacktriangleright$  Creating a table ➢Altering a table
- ➢Deleting a table
- ➢The data dictionary
- ➢Data integrity

 $D<sub>0</sub>B<sub>G</sub>$ 

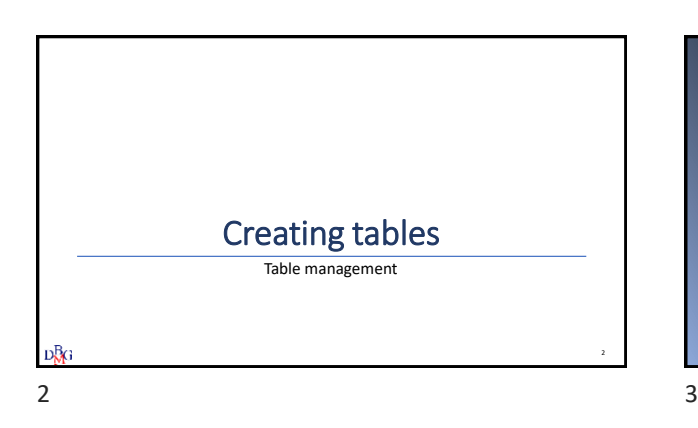

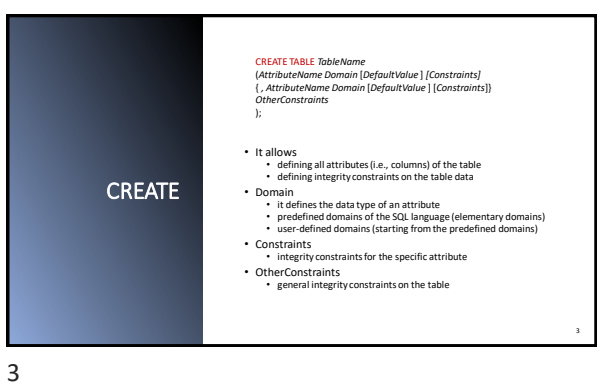

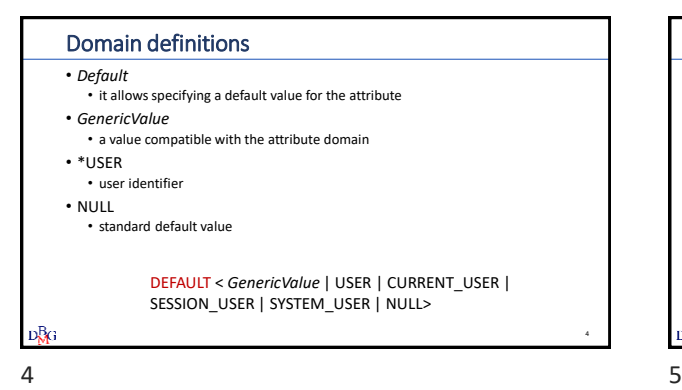

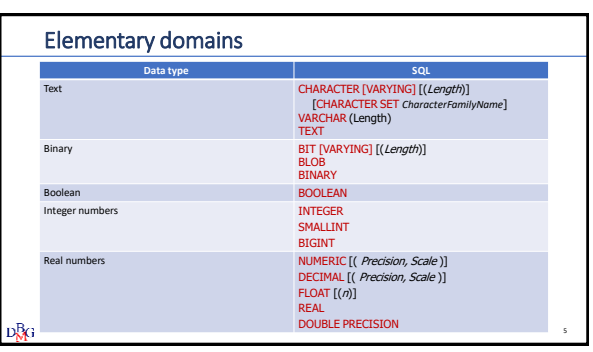

## Elementary domains: real numbers

#### • Exact representations

- NUMERIC and DECIMAL are base-ten numbers
- Precision: total number of digits
- Scale: number of decimal places
- Example: for number 123.45 precision is 5, scale is 2
- Approximate numeric domains
	- FLOAT (n): n specifies precision
	- it is the number of bits used to store the mantissa of a floating point number represented in scientific notation
	- it is a value ranging from 1 to 53 (the default value is 53)

DŖG

Domini elementari **Tipologia di dato SQL** TIMESTAMP [(Precision)] [WITH TIME ZONE] DATE DATETIME JSON JSON Spatial Spatial SDO\_GEOMETRY GEOMETRY POINT LINESTRING POLYGON The definition of data types in SQL differs depending on the DBMS used D₿G 6 7

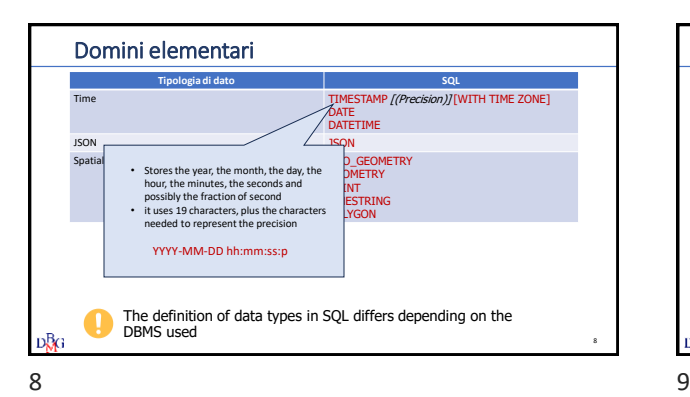

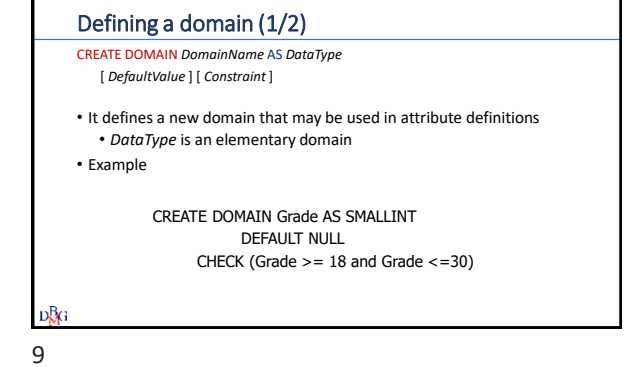

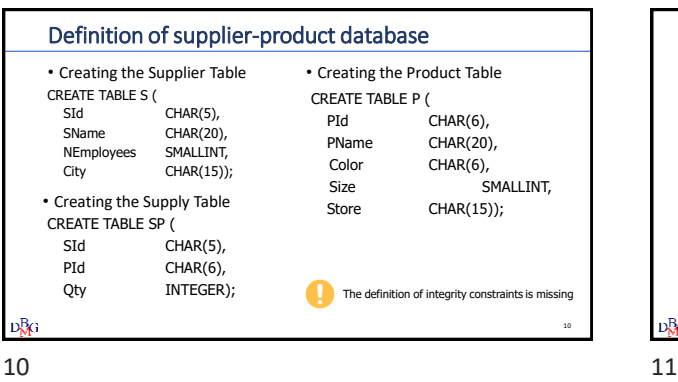

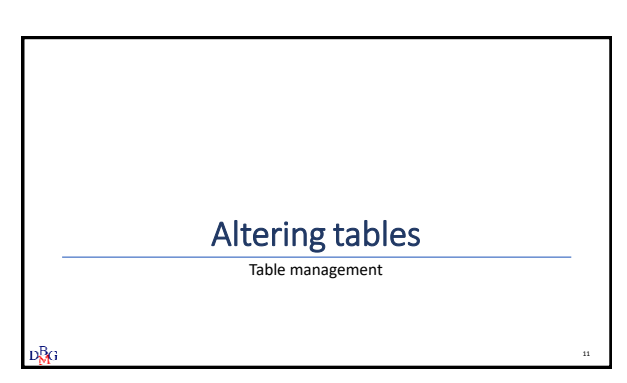

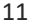

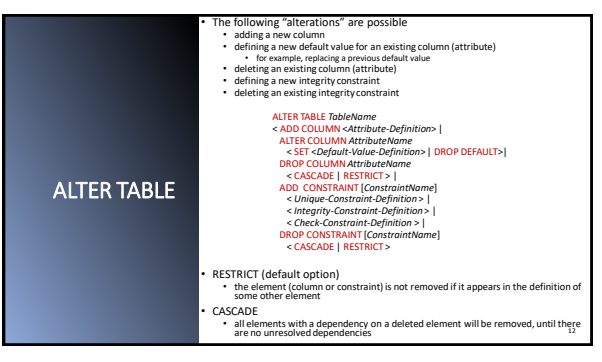

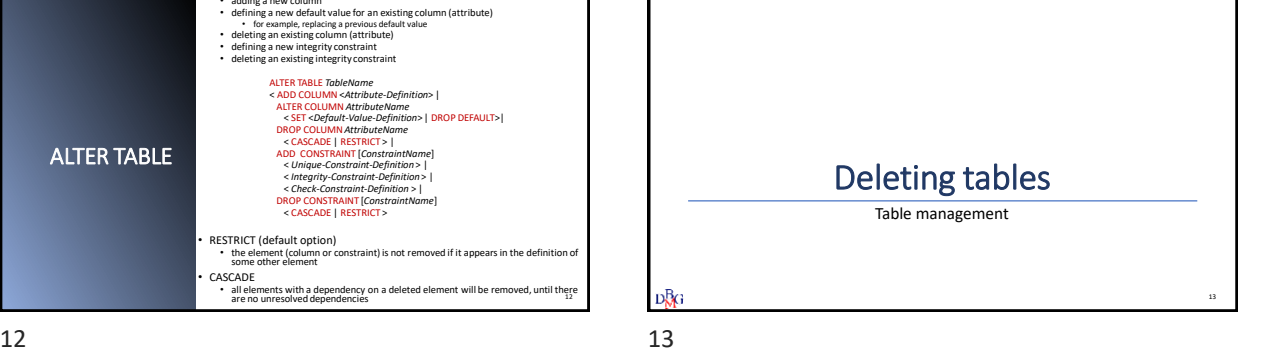

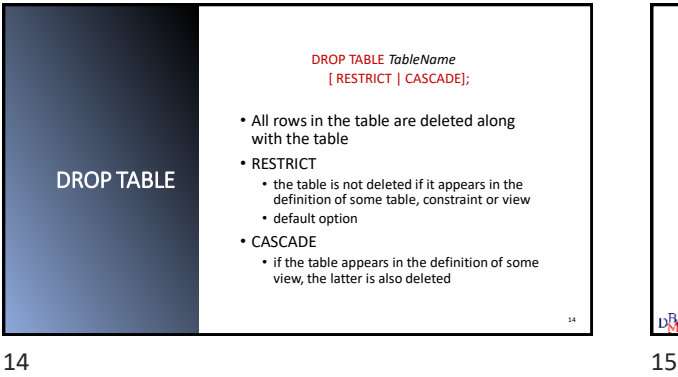

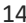

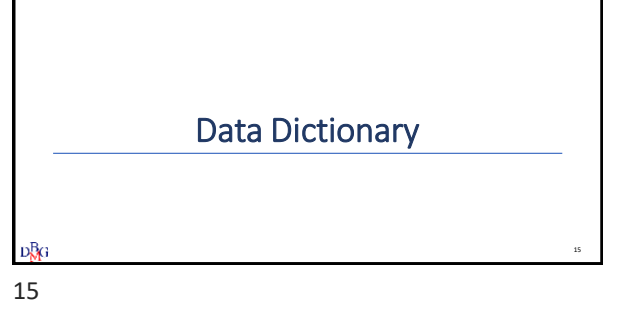

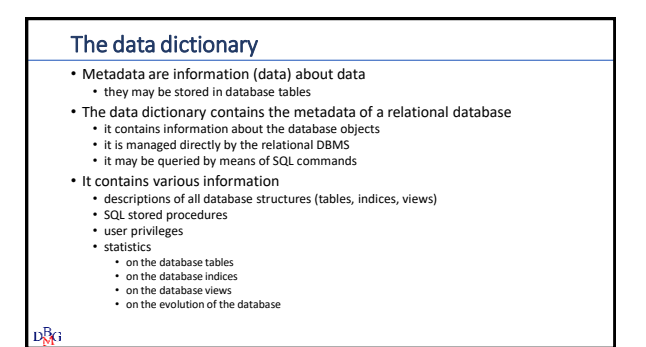

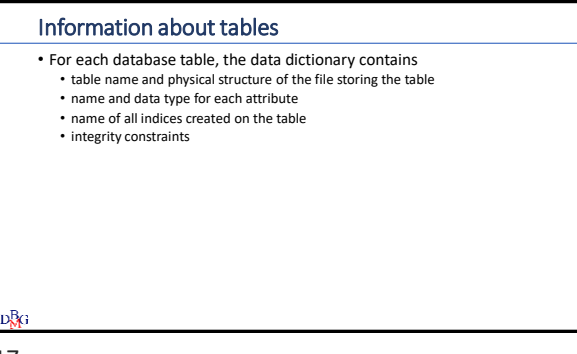

### Data dictionary tables

**DBG** 

- Data dictionary information is stored in several tables • each DBMS uses different names for different tables
- The data dictionary may be queried by means of SQL commands

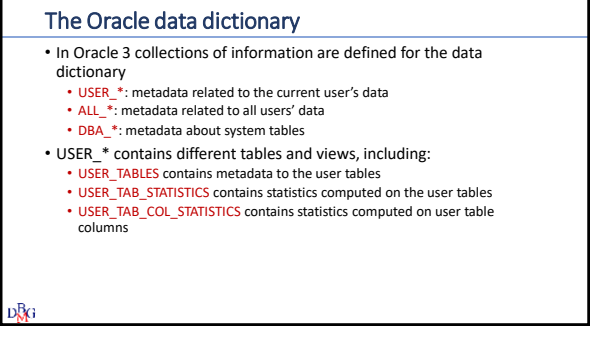

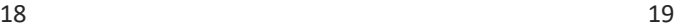

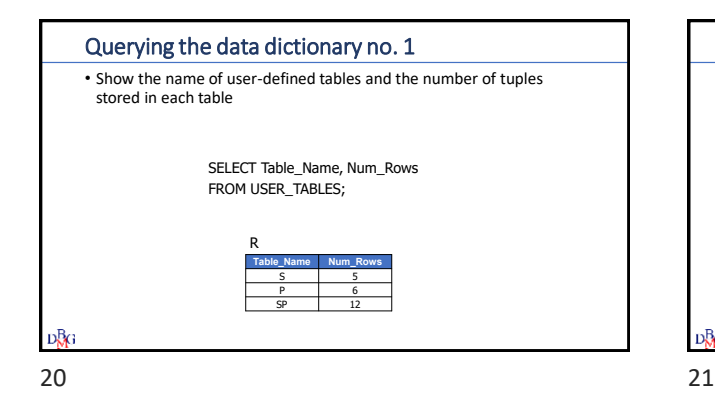

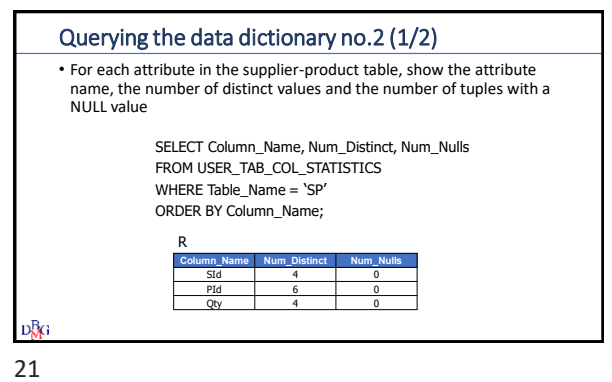

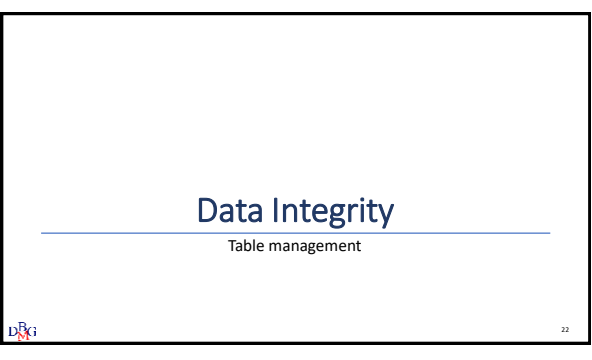

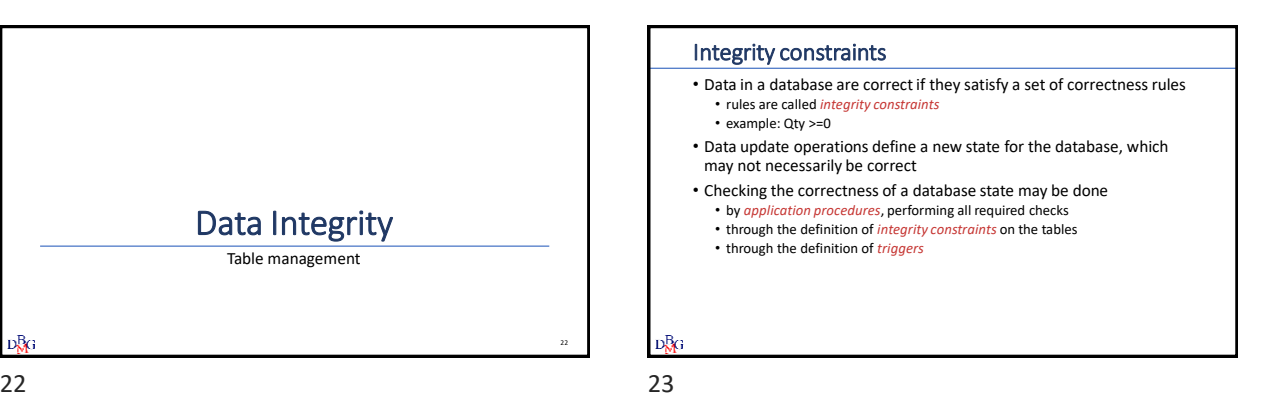

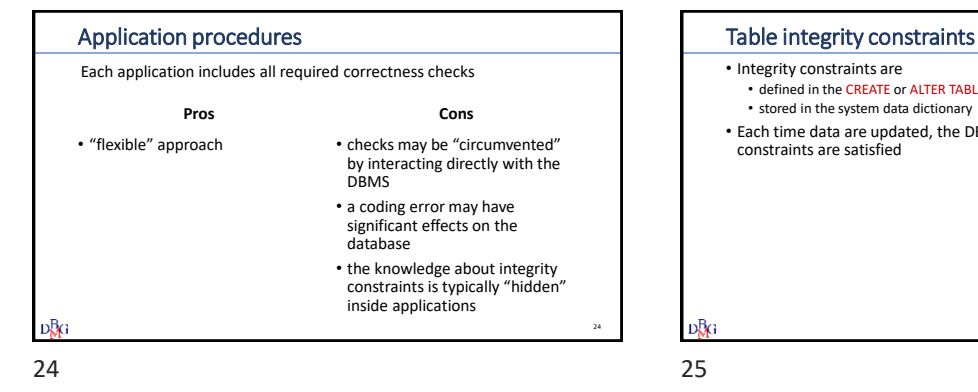

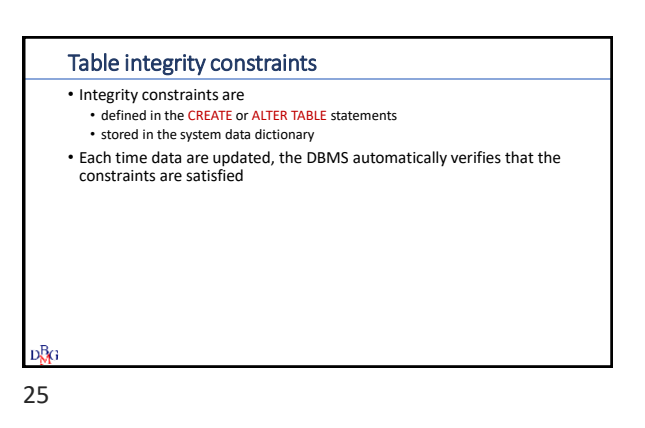

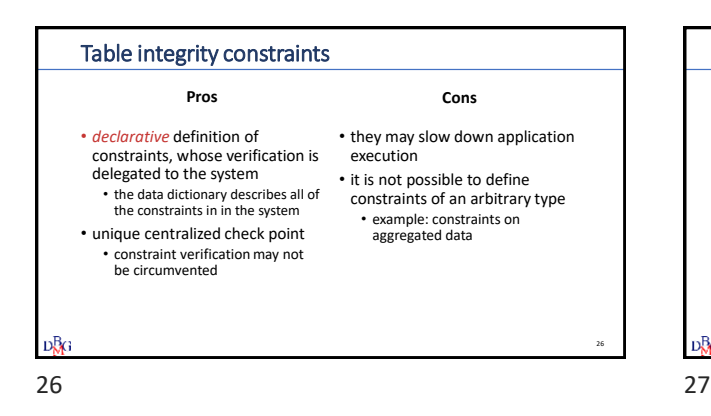

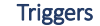

- Triggers are procedures executed automatically when specific data updates are performed
	- defined through the CREATE TRIGGER command
	- stored in the system data dictionary
- When a modification event occurs on data under the trigger's control, the procedure is automatically executed

**D**<sub>RG</sub>

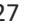

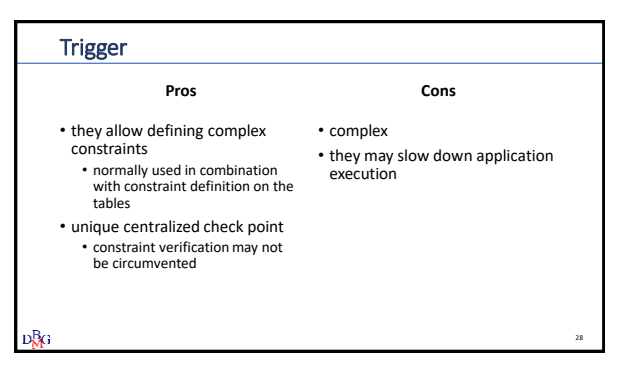

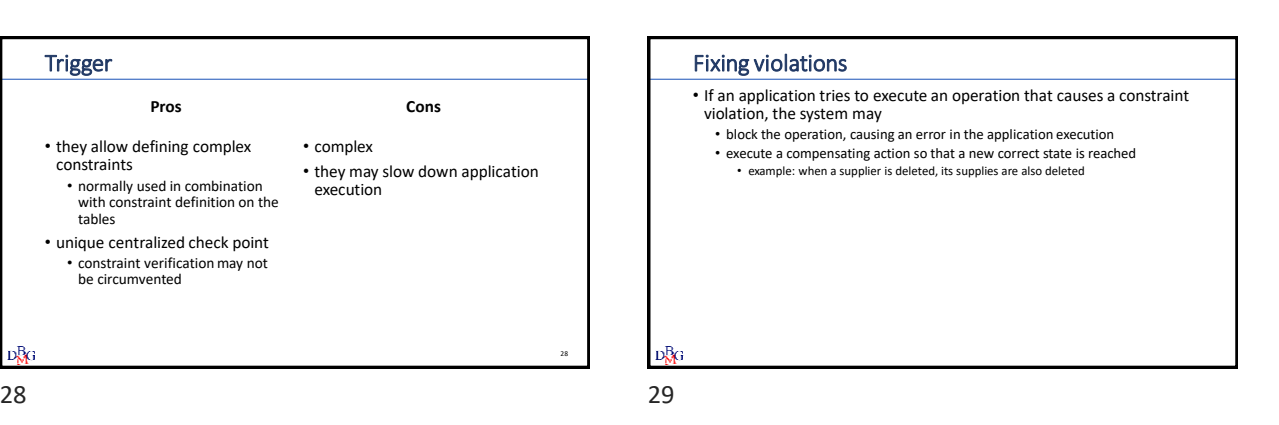

31

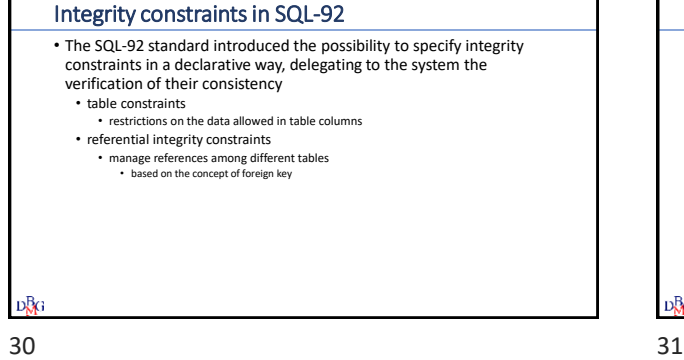

# Table Constraints • They are defined on one or more columns of a table • They are defined in the creation instructions of: • Tables • Domains • Type of constraints: • Primary key • Admissibility of NULL values • Uniqueness • General tuple constraints

- They are checked after each SQL statement that operates on the table subject to the constraint
	- Entering new data Changing the value of constrained columns
- If a constraint is violated, the SQL statement that caused the violation results in an execution error
- $D-<sub>0</sub>$ G

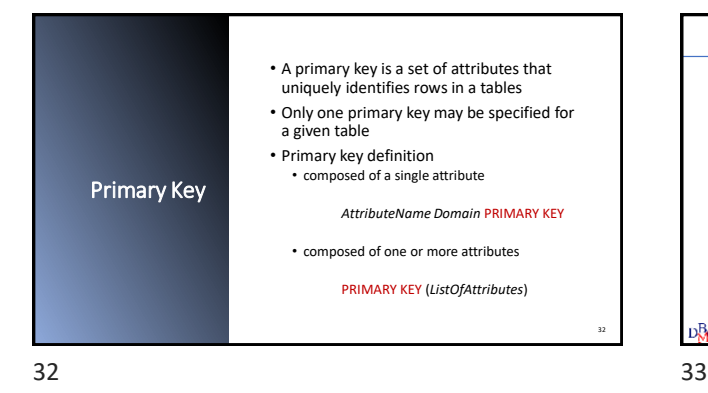

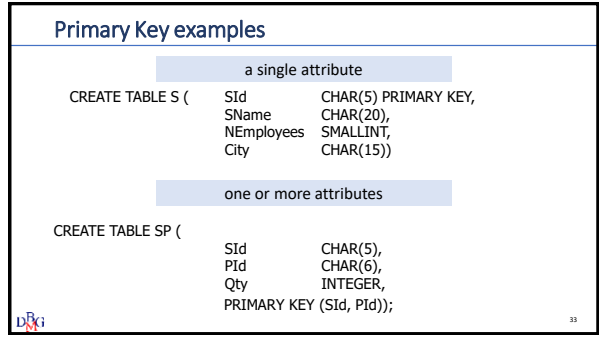

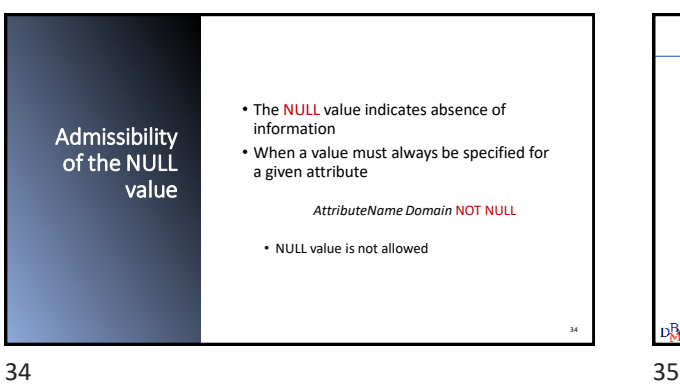

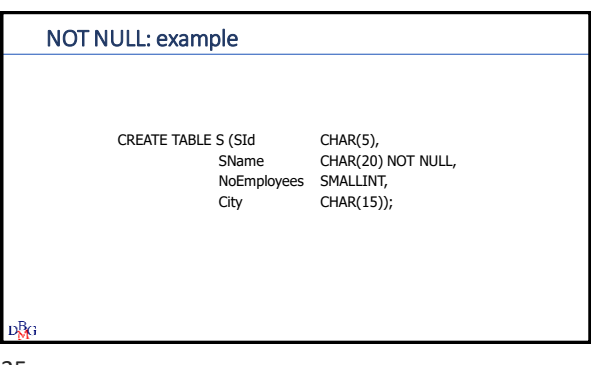

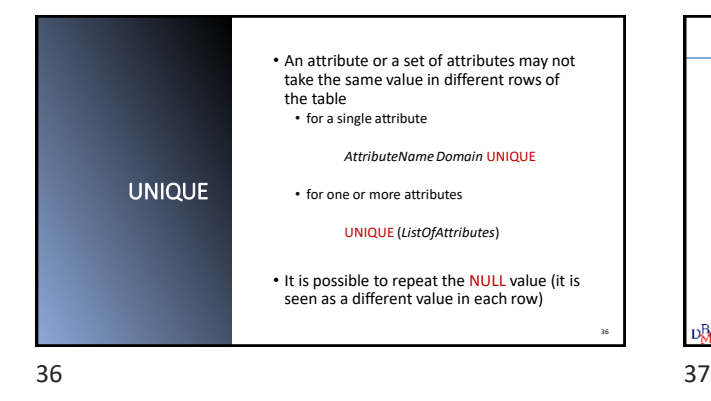

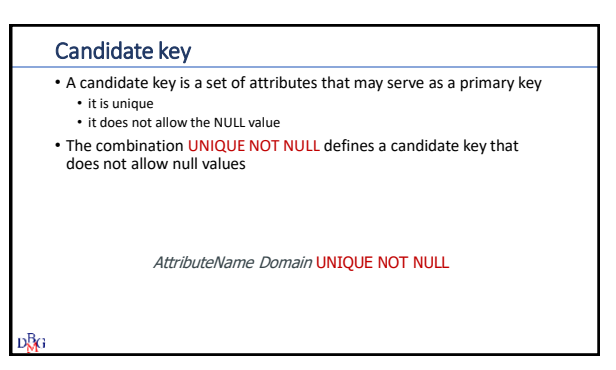

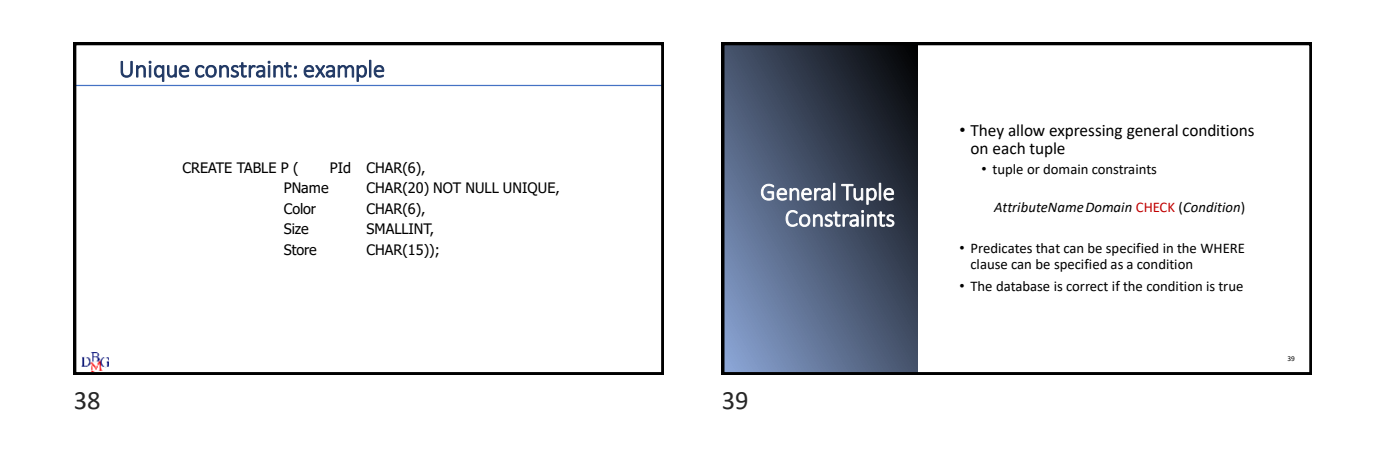

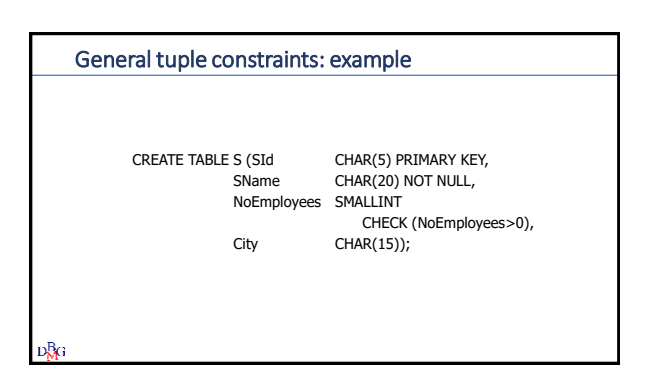

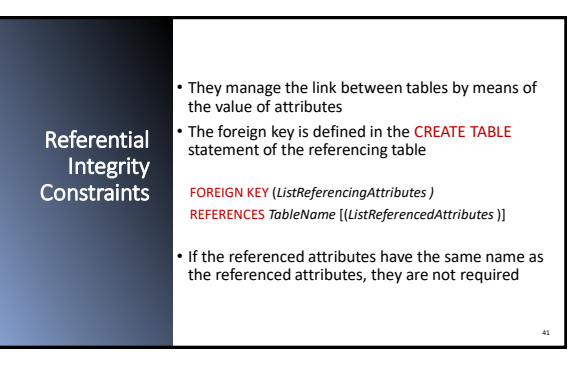

40 41

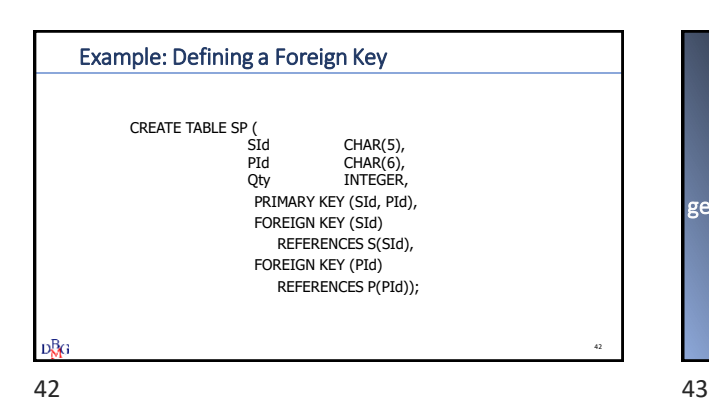

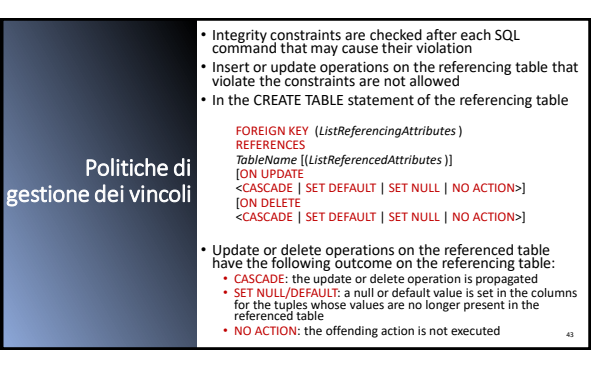

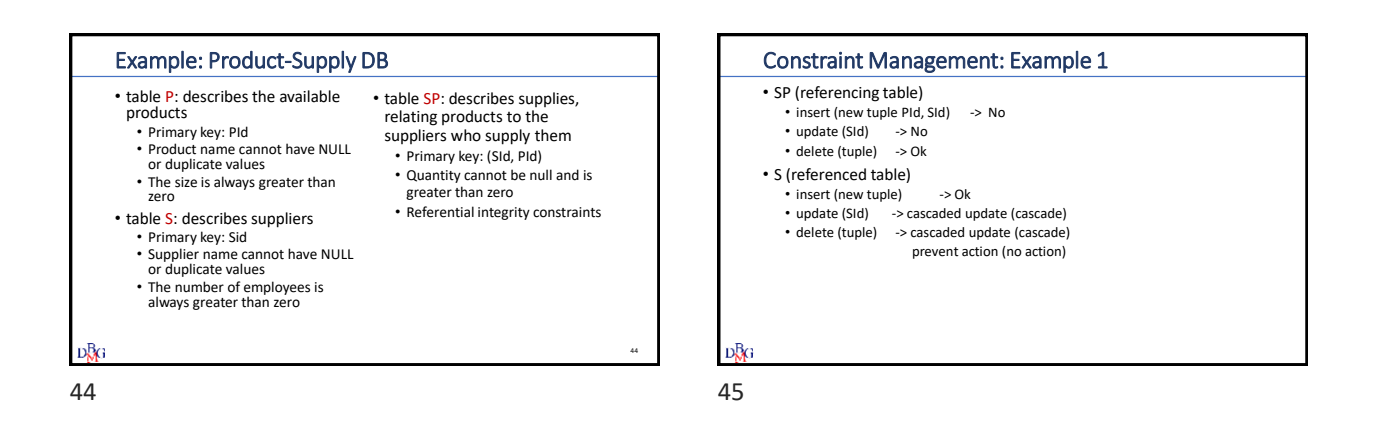

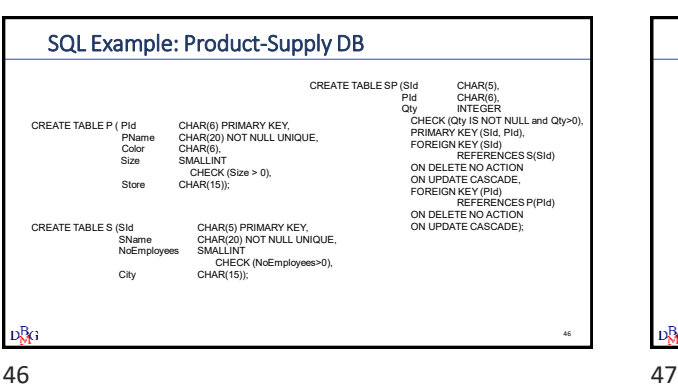

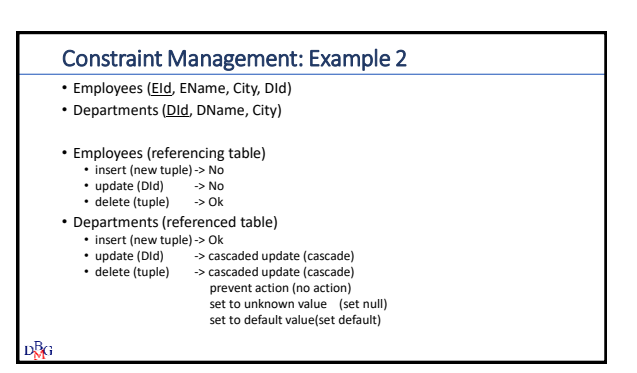

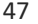